## 1.マイクロビットに電池のコードをさす

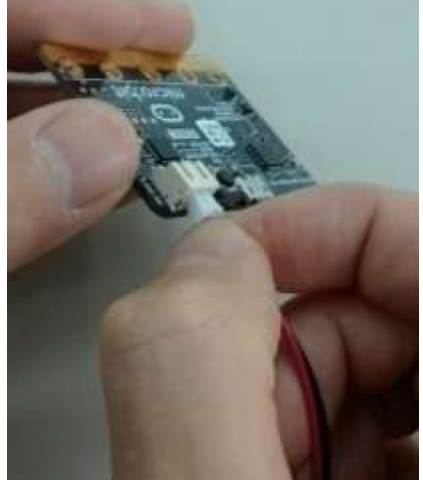

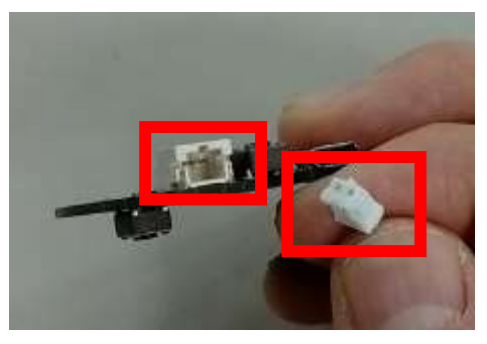

「カチッ」と音がするまでさす

右のように ニコちゃんマークがでたら 「せつぞく」できている。

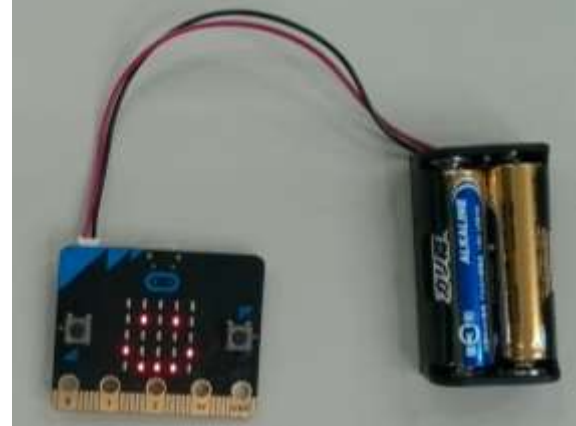

2.「0」の あな にわに口クリップをはさむ

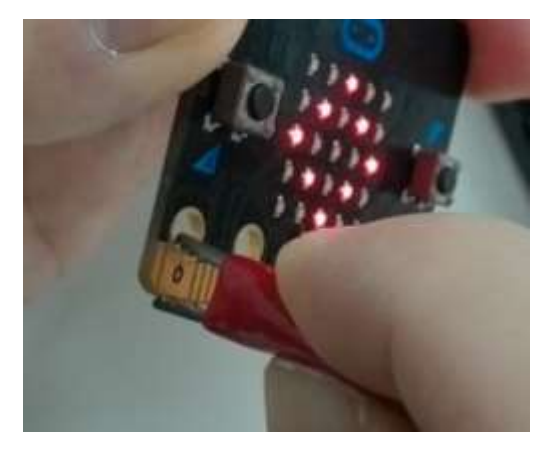

反対がわの「GND」にも

同じようにはさむ

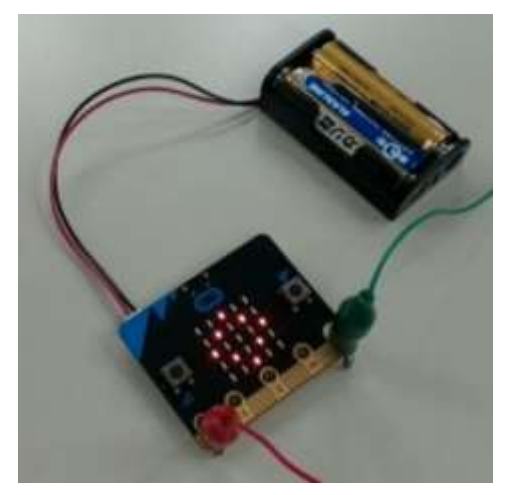

2本つなぐと→

3. つなぎ方かんせい!

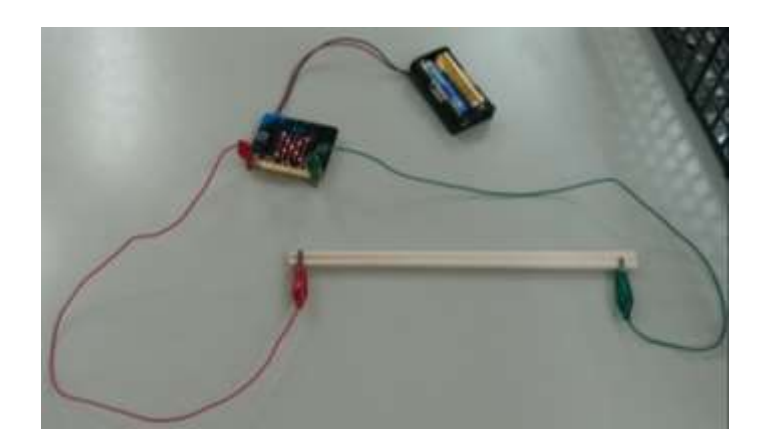

## 1.マイクロビットにコードをさす

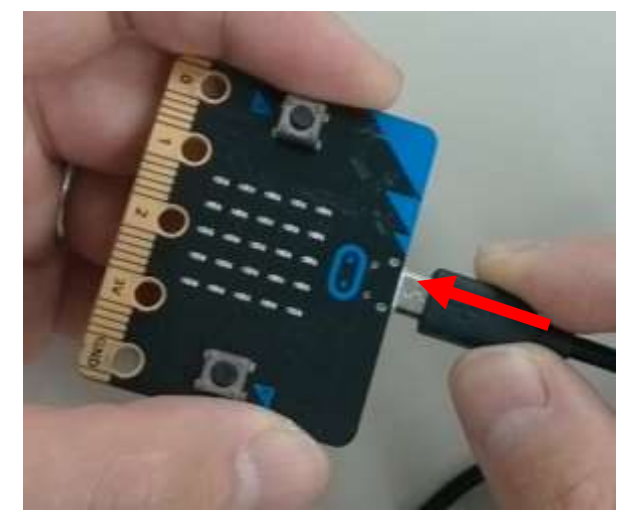

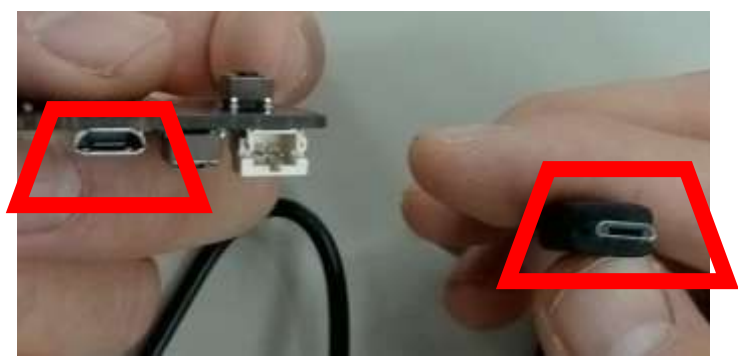

2.コードの反対がわをパソコンのあなにさす

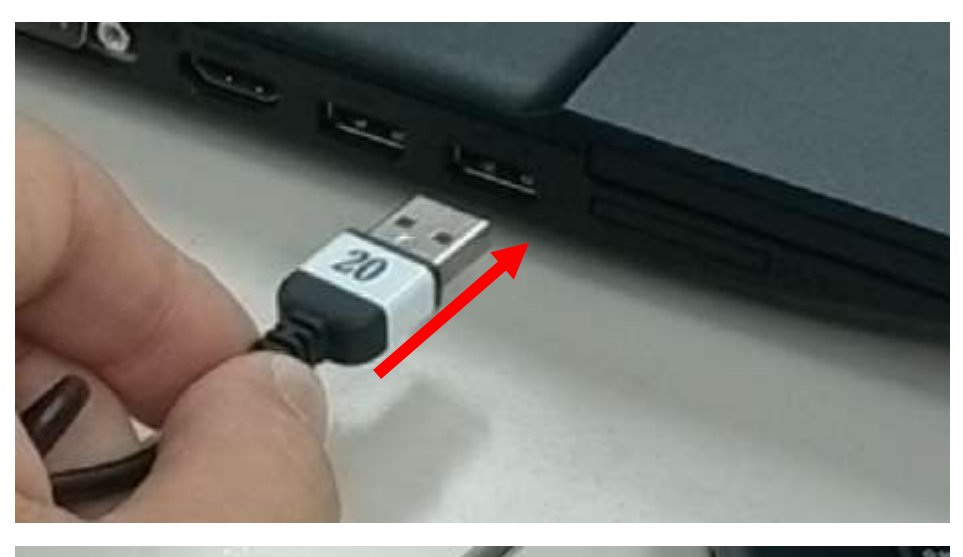

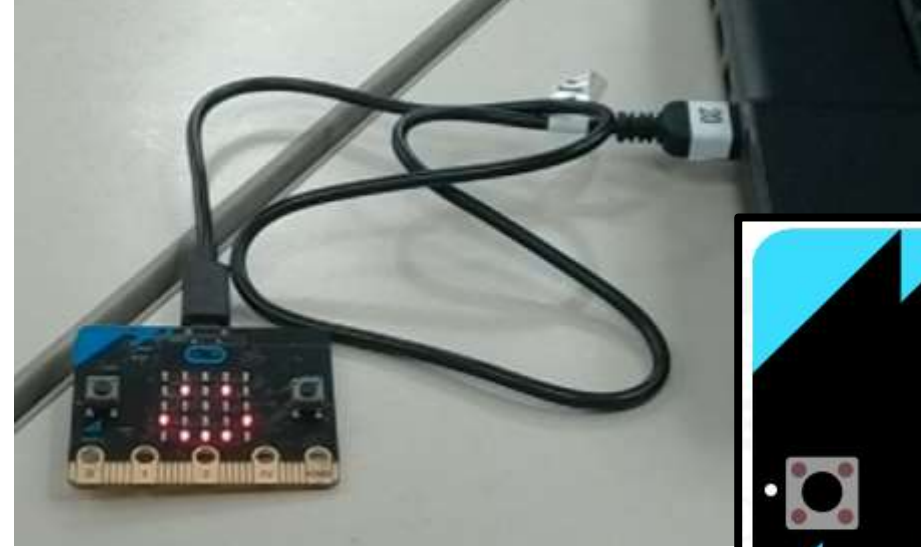

写真のようにつながって ニコちゃんマークがでたらOK

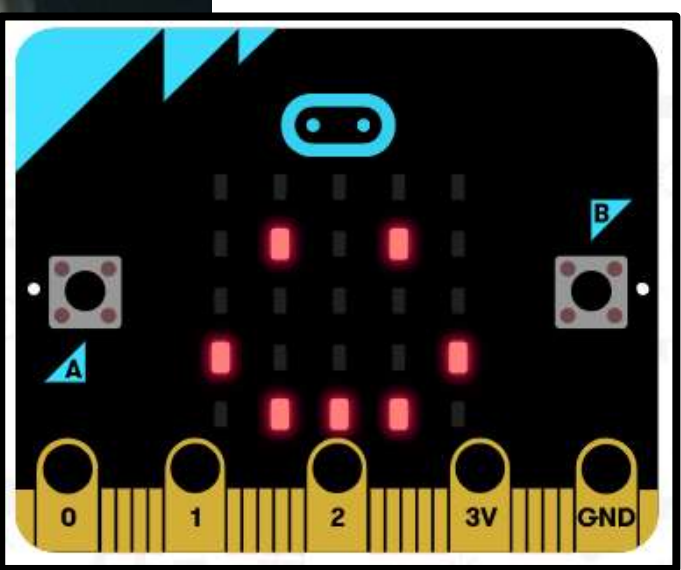

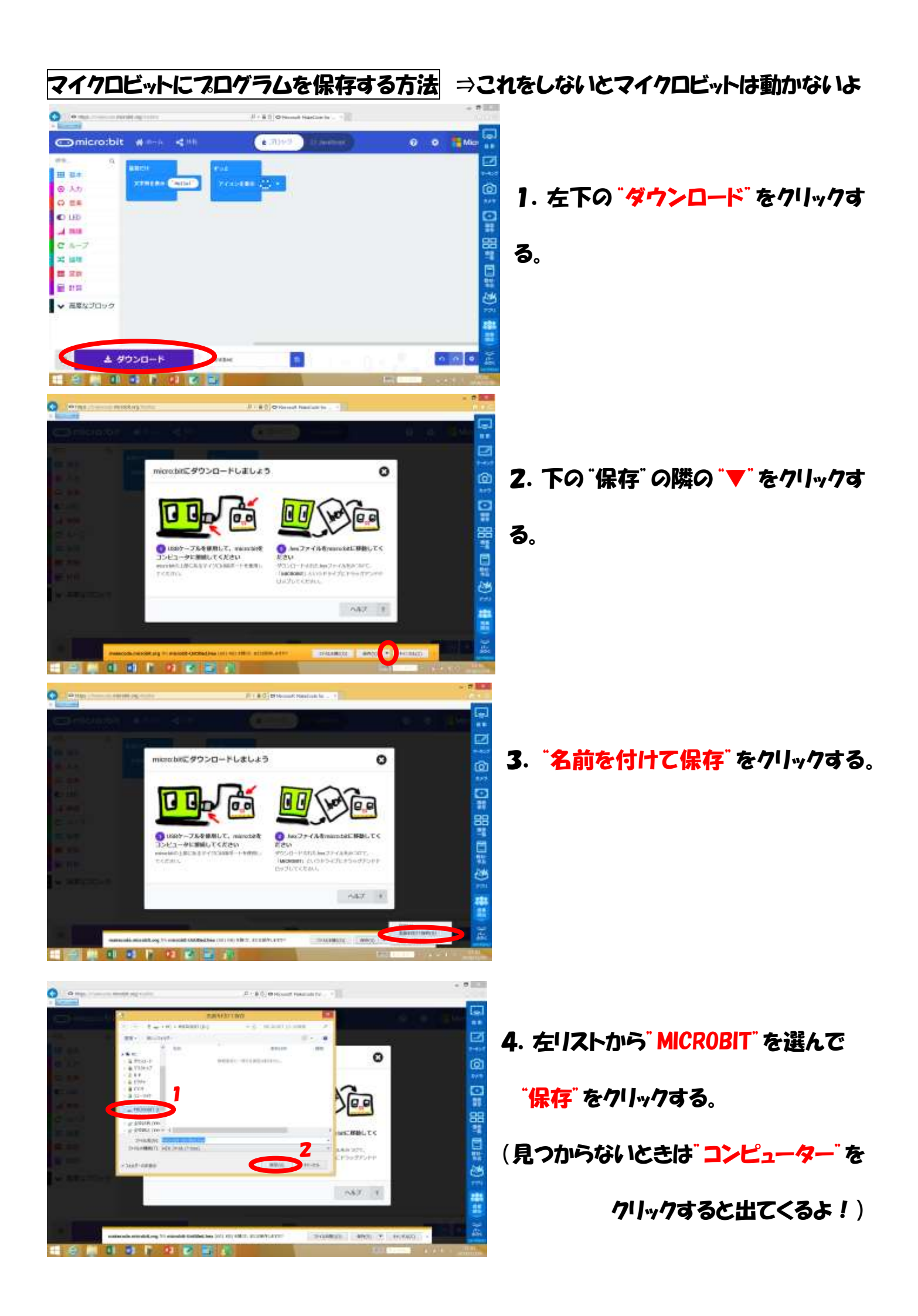